## **WikiTips**

- Ne pas afficher dans l'index les noms d'espace auxquels un user n'a pas les droits. aller dans config et sneaky\_index
- odt et ods to dokuwiki [http://lingalog.net/dokuwiki/aide/wiki/macro\\_export\\_open\\_office\\_vers\\_dokuwiki](http://lingalog.net/dokuwiki/aide/wiki/macro_export_open_office_vers_dokuwiki)

From: <https://wiki.chantierlibre.org/>- **Wiki de Chantier Libre**

Permanent link: **<https://wiki.chantierlibre.org/user:mpeny:wikitips>**

Last update: **2017/12/21 19:13**

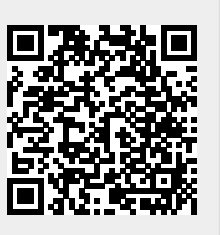